# Conjecture de Syracuse

### **Table des matières**

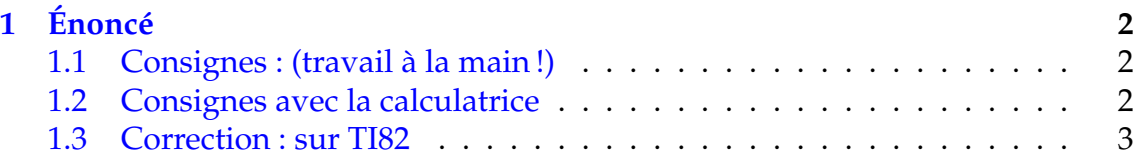

## <span id="page-1-0"></span>**1 Énoncé**

On considère l'algorithme suivant :

- 1) Entrer un enier naturel *N*.
- 2) Tant que *N* > 1 réitérer la procédure suivante :
	- Si *N* est pair remplacer *N* par  $N \div 2$ .
	- Sinon remplacer *N* par  $3 \times N + 1$ .
- 3) Afficher la valeur de *N*.

#### <span id="page-1-1"></span>**1.1 Consignes : (travail à la main !)**

- 1) Réaliser cet algorithme avec les entiers  $N = 6$ ,  $N = 7$ , puis  $N = 16$ .
- 2) Que constatez-vous ?
- 3) Modifier l'algorithme pour qu'il affiche toutes les valeurs successives de *N*.

✏ ✏ ✏ ✏ ✏ ✏ ✏ ✏ ✏ ✏ ✏ ✏ ✏ ✏ ✏ ✏ ✏ ✏ ✏ ✏ ✏

- 4) Modifier l'algorithme pour qu'il affiche le nombre de tests effectués.
- 5) Modifier l'algorithme pour qu'il affiche la valeur maximale de *N* atteinte.

#### <span id="page-1-2"></span>**1.2 Consignes avec la calculatrice**

- 1) Réaliser un programme qui réalise l'algorithme initial (Syracuse0).
- 2) Tester le programme avec des entiers de votre choix.
- 3) Modifiez le programme pour qu'il affiche à chaque étape la nouvelle valeur de *N* et tester à nouveau le programme (Syracuse1).
- 4) Modifiez le programme pour qu'il affiche le nombre d'itérations et tester à nouveau le programme (Syracuse2).
- 5) Modifiez le programme pour qu'il affiche le nombre maximal atteint et tester à nouveau le programme (Syracuse3).

#### <span id="page-2-0"></span>**1.3 Correction : sur TI82**

: Disp " $N \neq 1$ " : Prompt *N* :  $N \rightarrow M$  $: 0 \rightarrow I$ : While  $N > 1$ : If  $ent(N/2) = N/2$ : Then :  $N/2 \rightarrow N$ : Else :  $3N + 1 \rightarrow N$ : End : If  $N > M$ :  $N \rightarrow M$ : Disp *N* :  $I+1 \rightarrow I$ : Pause : End : Disp *N* : Disp "NBRE ITERATION" : Disp *I* : Disp "MAXIMUM" : Disp *M*

Affiche le texte  $N \neq 1$ demande l'entrée de la valeur *N* affecte la valeur de *N* à *M* affecte la valeur 0 à *I* tant que la valeur  $N > 1$  faire si *N* est divisible par 2 alors affecter la valeur *N*/2 à *N* sinon faire affecter la valeur 3*N* + 1 à *N* fin si si  $N > M$  faire affecter la valeur de *N* à *M* afficher la valeur de *N* incémenter *I* de 1 arrêt fin tantque afficher la valeur de *N* afficher "nbre d'itération" afficher la valeur de *I* afficher "maximum" afficher la valeur de *M*